# **multivar\_horner**

*Release /bin/sh: 1: poetry: not found*

**Jannik Kissinger**

**Apr 12, 2024**

## **CONTENTS:**

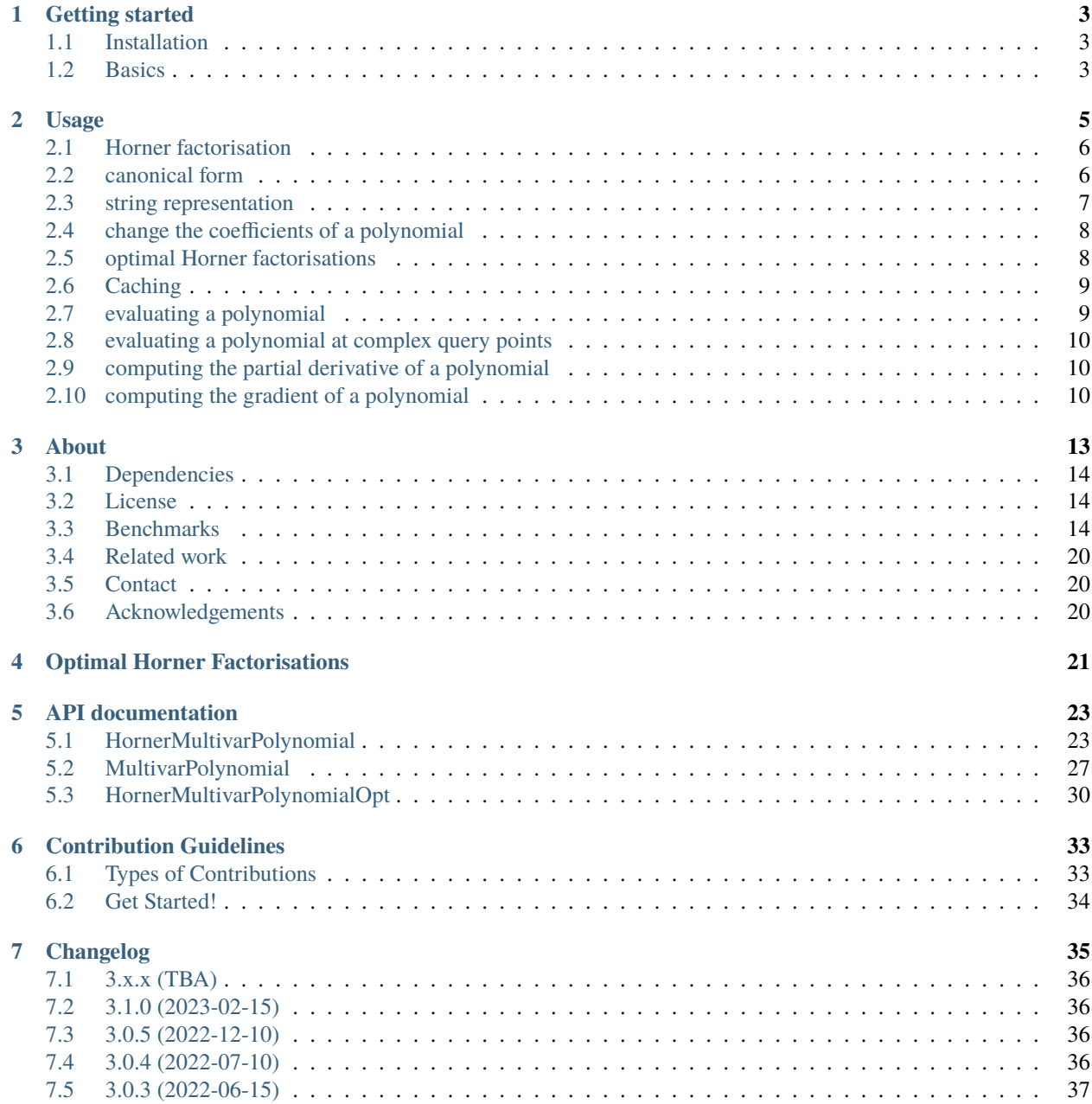

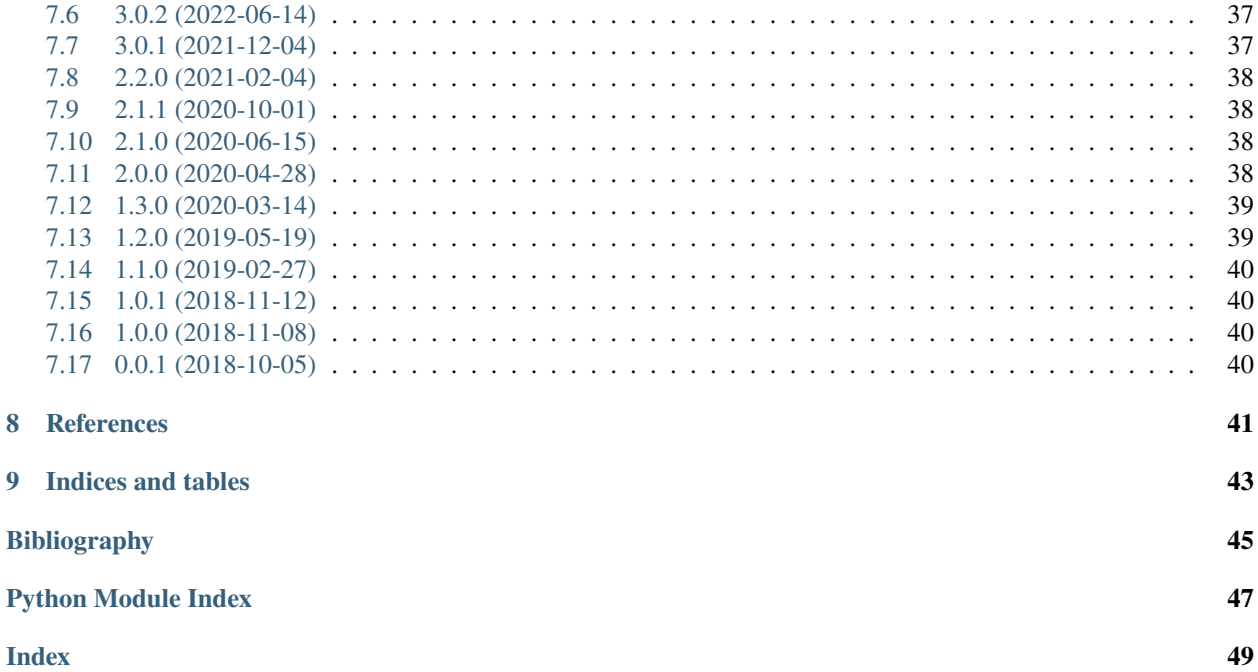

a python package implementing a multivariate [Horner scheme \("Horner's method", "Horner's rule"\)\[](https://en.wikipedia.org/wiki/Horner%27s_method)[1\]](#page-48-1) for efficiently evaluating multivariate polynomials.

### **CHAPTER**

### **ONE**

### **GETTING STARTED**

### <span id="page-6-1"></span><span id="page-6-0"></span>**1.1 Installation**

Installation with pip:

pip install multivar\_horner

For efficiency this package is compiling the instructions required for polynomial evaluation to C by default. If you don't have a C compiler (gcc or cc) installed you also need to install numba for using an alternative method:

pip install multivar\_horner[numba]

### <span id="page-6-2"></span>**1.2 Basics**

Let's consider this example multivariate polynomial:

 $p(x) = 5 + 1x_1^3x_2^1 + 2x_1^2x_3^1 + 3x_1^1x_2^1x_3^1$ 

Which can also be written as:

 $p(x) = 5x_1^0x_2^0x_3^0 + 1x_1^3x_2^1x_3^0 + 2x_1^2x_2^0x_3^1 + 3x_1^1x_2^1x_3^1$ 

A polynomial is a sum of monomials. Our example polynomial has  $M = 4$  monomials and dimensionality  $N = 3$ .

The coefficients of our example polynomial are: 5.0, 1.0, 2.0, 3.0

The exponent vectors of the corresponding monomials are:

- $[0, 0, 0]$
- $[3, 1, 0]$
- $[2, 0, 1]$
- [1, 1, 1]

To represent polynomials this package requires the coefficients and the exponent vectors as input.

This code shows how to compute the Horner factorisation of our example polynomial  $p$  and evaluating  $p$  at a point  $x$ :

```
import numpy as np
from multivar_horner import HornerMultivarPolynomial
coefficients = np.array([[5.0], [1.0], [2.0], [3.0]], dtype=np.float64) # shape: (M, 1)exponents = np.array(
```
(continues on next page)

(continued from previous page)

```
[0, 0, 0], [3, 1, 0], [2, 0, 1], [1, 1, 1]], dtype=np.uint32
) # shape: (M,N)p = HornerMultivarPolynomial(coefficients, exponents)
x = np.array([-2.0, 3.0, 1.0], dtype=np.float64) # shape: (1, N)p_x = p(x) # -29.0
```
**Note:** with the default settings the input is required to have these data types and shapes

With the class HornerMultivarPolynomial a polynomial can be represented in *[Horner factorisation](#page-9-0)*.

With the class HornerMultivarPolynomialOpt a polynomial can be represented in an *[optimal Horner factorisation](#page-11-1)*.

With the class MultivarPolynomial a polynomial can be represented in *[canonical form](#page-9-1)*.

All available features of this package are explained *[HERE](#page-8-0)*.

The API documentation can be found *[HERE](#page-26-0)*.

### **CHAPTER**

### **TWO**

### **USAGE**

<span id="page-8-0"></span>**Note:** Also check out the *[API documentation](#page-26-0)* or the [code.](https://github.com/jannikmi/multivar_horner)

Let's look at the example multivariate polynomial:

 $p(x) = 5 + 1x_1^3x_2^1 + 2x_1^2x_3^1 + 3x_1^1x_2^1x_3^1$ 

Which can also be written as:

 $p(x) = 5x_1^0x_2^0x_3^0 + 1x_1^3x_2^1x_3^0 + 2x_1^2x_2^0x_3^1 + 3x_1^1x_2^1x_3^1$ 

A polynomial is a sum of monomials. Our example polynomial has  $M = 4$  monomials and dimensionality  $N = 3$ .

The coefficients of our example polynomial are: 5.0, 1.0, 2.0, 3.0

The exponent vectors of the corresponding monomials are:

- $[0, 0, 0]$
- $[3, 1, 0]$
- $[2, 0, 1]$
- $[1, 1, 1]$

To represent polynomials this package requires the coefficients and the exponent vectors as input.

```
import numpy as np
coefficients = np.array(
    [[5.0], [1.0], [2.0], [3.0]], dtype=np.float64
) # numpy (M, 1) ndarray
exponents = np.array([[0, 0, 0], [3, 1, 0], [2, 0, 1], [1, 1, 1]], dtype=np.uint32
) # numpy (M, N) ndarray
```
**Note:** by default the Numba jit compiled functions require these data types and shapes

### <span id="page-9-0"></span>**2.1 Horner factorisation**

to create a representation of the multivariate polynomial  $p$  in Horner factorisation:

```
from multivar_horner import HornerMultivarPolynomial
```
horner\_polynomial = HornerMultivarPolynomial(coefficients, exponents)

the found factorisation is  $p(x) = x_1^1(x_1^1(x_1^1(1.0x_2^1) + 2.0x_3^1) + 3.0x_2^1x_3^1) + 5.0.$ 

pass rectify\_input=True to automatically try converting the input to the required numpy data structures and types

```
coefficients = [5.0, 1.0, 2.0, 3.0]
exponents = [0, 0, 0], [3, 1, 0], [2, 0, 1], [1, 1, 1]]horner_polynomial = HornerMultivarPolynomial(
    coefficients, exponents, rectify_input=True
\lambda
```
pass keep\_tree=True during construction of a Horner factorised polynomial, when its factorisation tree should be kept after the factorisation process (e.g. to be able to compute string representations of the polynomials later on)

horner\_polynomial = HornerMultivarPolynomial(coefficients, exponents, keep\_tree=True)

**Note:** for increased efficiency the default for both options is False

### <span id="page-9-1"></span>**2.2 canonical form**

it is possible to represent the polynomial without any factorisation (refered to as 'canonical form' or 'normal form'):

```
from multivar_horner import MultivarPolynomial
```

```
polynomial = MultivarPolynomial(coefficients, exponents)
```
use this if ...

- the Horner factorisation takes too long
- the polynomial is going to be evaluated only a few times
- fast polynomial evaluation is not required or
- the numerical stability of the evaluation is not important

**Note:** in the case of unfactorised polynomials many unnecessary operations are being done (internally uses naive numpy matrix operations)

### <span id="page-10-0"></span>**2.3 string representation**

in order to compile a string representation of a polynomial pass compute\_representation=True during construction

**Note:** the number in square brackets indicates the number of multiplications required to evaluate the polynomial.

**Note:** exponentiations are counted as exponent - 1 operations, e.g.  $x^3$  <-> 2 operations

```
polynomial = MultivarPolynomial(coefficients, exponents)
print(polynomial) # \lceil # \lceil # \lceil # \lceil # \lceil # \lceil # \lceil # \lceil # \lceil # \lceil # \lceil # \lceil # \lceil # \lceil # \lceil # \lceil # \lceil # \lceil # \lceil # \lceil # \lceil # \lceil # \lceil # \lceil # \lceil # \lceil # \lceil # \lceil # \lceil #polynomial = MultivarPolynomial(coefficients, exponents, compute_representation=True)
print(polynomial)
# [#ops=10] p(x) = 5.0 x_1^0 0 x_2^0 0 x_3^0 + 1.0 x_1^3 x_2^1 x_3^0 0 + 2.0 x_1^1 x_2 x_2^0 0 x_3^1\rightarrow + 3.0 x_1^1 x_2^1 x_3^1
horner_polynomial = HornerMultivarPolynomial(
     coefficients, exponents, compute_representation=True
)
print(horner_polynomial.representation)
# [#ops=7] p(x) = x_1 (x_1 (x_1 (1.0 x_2) + 2.0 x_3) + 3.0 x_2 x_3) + 5.0
```
the formatting of the string representation can be changed with the parameters coeff\_fmt\_str and factor\_fmt\_str:

```
polynomial = MultivarPolynomial(
    coefficients,
    exponents,
    compute_representation=True,
    coeff_fmt_str="{:1.1e}",
    factor_fmt_str="(x \{dim\} * * \{exp\})",
)
```
the string representation can be computed after construction as well.

**Note:** for HornerMultivarPolynomial: keep\_tree=True is required at construction time

```
polynomial.compute_string_representation(
    coeff_fmt\_str="{':1.1e}'', factor_fmt\_str="(x{dim}** {exp})'')
print(polynomial)
# [#ops=10] p(x) = 5.0e+00(x1 \cdot x \cdot 0)(x2 \cdot x \cdot 0)(x3 \cdot x \cdot 0) + 1.0e+00(x1 \cdot x \cdot 3)(x2 \cdot x \cdot 1)\leftrightarrow (x3 ** 0)
                         + 2.0e+00 (x1 * x2) (x2 * x0) (x3 * x1) + 3.0e+00 (x1 * x1) (x2 * x\leftrightarrow1) (x3 ** 1)
```
### <span id="page-11-0"></span>**2.4 change the coefficients of a polynomial**

in order to access the polynomial string representation with the updated coefficients pass compute\_representation=True with in\_place=False a new polygon object is being generated

**Note:** the string representation of a polynomial in Horner factorisation depends on the factorisation tree. the polynomial object must hence have keep\_tree=True

```
new_coefficients = [
   7.0,
   2.0,
   0.5,
   0.75,
] # must not be a ndarray, but the length must still fit
new_polynomial = horner_polynomial.change_coefficients(
   new_coefficients,
   rectify_input=True,
   compute_representation=True,
   in_place=False,
)
```
## <span id="page-11-1"></span>**2.5 optimal Horner factorisations**

use the class HornerMultivarPolynomialOpt for the construction of the polynomial to trigger an adapted  $A^*$  search to find the optimal factorisation.

See *[this chapter](#page-24-0)* for further information.

```
Note: time and memory consumption is MUCH higher!
```

```
from multivar_horner import HornerMultivarPolynomialOpt
horner_polynomial_optimal = HornerMultivarPolynomialOpt(
   coefficients,
   exponents,
   compute_representation=True,
   rectify_input=True,
)
```
### <span id="page-12-0"></span>**2.6 Caching**

by default the instructions required for evaluating a Horner factorised polynomial will be cached either as .c file or .pickle file in the case of numpy+numba evaluation.

One can explicitly force the compilation of the instructions in the required format:

```
horner_polynomial = HornerMultivarPolynomial(
    coefficients, exponents, store_c_instr=True, store_numpy_recipe=True
)
```
If you construct a Horner polynomial with the same properties (= exponents) these cached instructions will be used for evaluation and a factorisation won't be computed again. Note that as a consequence you won't be able to access the factorisation tree and string representation in these cases.

the cached files are being stored in <path/to/env/>multivar\_horner/multivar\_horner/\_\_pychache\_

```
horner_polynomial.c_file
horner_polynomial.c_file_compiled
horner_polynomial.recipe_file
```
you can read the content of the cached C instructions:

```
instr = horner_polynomial.get_c_instructions()
print(instr)
```
you can also export the whole polynomial class (including the string representation etc.):

```
path = "file_name.pickle"
polynomial.export_pickle(path=path)
```
to load again:

```
from multivar_horner import load_pickle
```

```
polynomial = load_pickle(path)
```
### <span id="page-12-1"></span>**2.7 evaluating a polynomial**

in order to evaluate a polynomial at a point x:

```
# define a query point and evaluate the polynomial
x = np.array([-2.0, 3.0, 1.0], dtype = np.float64) # numpy ndarray with shape [N]
p_x = polynomial(x) # -29.0
```
or

```
p_x = polynomial.eval(x) # -29.0
```
or

```
x = [-2.0, 3.0, 1.0]p_x = polynomial.eval(x, rectify_input=True) # -29.0
```
As during construction of a polynomial instance, pass rectify\_input=True to automatically try converting the input to the required numpy data structure.

**Note:** the default for both options is False for increased speed

**Note:** the dtypes are fixed due to the just in time compiled Numba functions

### <span id="page-13-0"></span>**2.8 evaluating a polynomial at complex query points**

```
x = [np.complex(-2.0, 1.0), np.complex(3.0, -1.0), np.complex(1.0, 0.5)]p_x = polynomial.eval_complex(x, rectify_input=True)
```
### <span id="page-13-1"></span>**2.9 computing the partial derivative of a polynomial**

**Note:** BETA: untested feature

**Note:** partial derivatives will be instances of the same parent class

**Note:** all given additional arguments will be passed to the constructor of the derivative polynomial

Note: dimension counting starts with 1 -> the first dimension is #1!

deriv\_2 = polynomial.get\_partial\_derivative(2, compute\_representation=True) #  $p(x) = x_1 (x_1^2 (1.0) + 3.0 x_3)$ 

### <span id="page-13-2"></span>**2.10 computing the gradient of a polynomial**

**Note:** BETA: untested feature

**Note:** all given additional arguments will be passed to the constructor of the derivative polynomials

```
grad = polynomial.get_gradient(compute_representation=True)
# grad = [\# p(x) = x_1 (x_1 (3.0 x_2) + 4.0 x_3) + 3.0 x_2 x_3,
# p(x) = x_1 (x_1^2 (1.0) + 3.0 x_3),
```
(continues on next page)

(continued from previous page)

```
p(x) = x_1 (x_1 (2.0) + 3.0 x_2)#<br> J
```
### **CHAPTER**

### **THREE**

### **ABOUT**

<span id="page-16-0"></span>multivar\_horner is a python package implementing a multivariate [Horner scheme \("Horner's method", "Horner's](https://en.wikipedia.org/wiki/Horner%27s_method) [rule"\)](https://en.wikipedia.org/wiki/Horner%27s_method)[\[1\]](#page-48-1) for efficiently evaluating multivariate polynomials.

For an explanation of multivariate Horner factorisations and the terminology used here refer to e.g. [Greedy algorithms](https://dl.acm.org/doi/pdf/10.1145/980175.980179) [for optimizing multivariate Horner schemes](https://dl.acm.org/doi/pdf/10.1145/980175.980179) [\[2\]](#page-48-2)

A given input polynomial in canonical form (or normal form) is being factorised according to the greedy heuristic described in [\[2\]](#page-48-2) with some additional computational tweaks. The resulting Horner factorisation requires less operations for evaluation and is being computed by growing a "Horner Factorisation Tree". When the polynomial is fully factorized (= all leaves cannot be factorised any more), a computational "recipe" for evaluating the polynomial is being compiled. This "recipe" (stored internally as numpy arrays) enables computationally efficient evaluation. Numba just in time compiled functions operating on the numpy arrays make this fast. All factors appearing in the factorisation are being evaluated only once (reusing computed values).

### **Pros:**

- computationally efficient representation of a multivariate polynomial in the sense of space and time complexity of the evaluation
- less roundoff errors [\[3,](#page-48-3) [4\]](#page-48-4)
- lower error propagation, because of fewer operations [\[2\]](#page-48-2)

#### **Cons:**

• increased initial computational requirements and memory to find and then store the factorisation

The impact of computing Horner factorisations has been evaluated in the *[benchmarks below](#page-17-2)*.

With this package it is also possible to represent polynomials in *[canonical form](#page-9-1)* and to search for an *[optimal Horner](#page-11-1) [factorisation](#page-11-1)*.

Also see: [GitHub,](https://github.com/jannikmi/multivar_horner) [PyPI,](https://pypi.python.org/pypi/multivar_horner/) [arXiv paper](https://arxiv.org/abs/2007.13152)

## <span id="page-17-0"></span>**3.1 Dependencies**

python>=3.6, numpy>=1.16, numba>=0.48

## <span id="page-17-1"></span>**3.2 License**

multivar\_horner is distributed under the terms of the MIT license (see [LICENSE\)](https://github.com/jannikmi/multivar_horner/blob/master/LICENSE).

## <span id="page-17-2"></span>**3.3 Benchmarks**

To obtain meaningful results the benchmarks presented here use polynomials sampled randomly with the following procedure: In order to draw polynomials with uniformly random occupancy, the probability of monomials being present is picked randomly. For a fixed maximal degree n in m dimensions there are  $(n+1)$ <sup>n</sup>m possible exponent vectors corresponding to monomials. Each of these monomials is being activated with the chosen probability.

Refer to [\[5\]](#page-48-5) for an exact definition of the maximal degree.

For each maximal degree up to 7 and until dimensionality 7, 5 polynomials were drawn randomly. Note that even though the original monomials are not actually present in a Horner factorisation, the amount of coefficients however is identical to the amount of coefficients of its canonical form.

Even though the amount of operations required for evaluating the polynomials grow exponentially with their size irrespective of the representation, the rate of growth is lower for the Horner factorisation.

Due to this, the bigger the polynomial the more compact the Horner factorisation representation is relative to the canonical form. As a result the Horner factorisations are computationally easier to evaluate.

### **3.3.1 Numerical error**

In order to compute the numerical error, each polynomial has been evaluated at a point chosen uniformly random from \$[-1; 1]^m\$ with the different methods. The polynomial evaluation algorithms use 64-bit floating point numbers, whereas the ground truth has been computed with 128-bit accuracy in order to avoid numerical errors in the ground truth value. To receive more representative results, the obtained numerical error is being averaged over 100 tries with uniformly random coefficients each in the range \$[-1; 1]\$, All errors are displayed as (averaged) absolute values.

With increasing size in terms of the amount of included coefficients the numerical error of both the canonical form and the Horner factorisation found by multivar\_horner grow exponentially.

In comparison to the canonical form however the Horner factorisation is much more numerically stable. This has also been visualised in the following figure:

Note: if you require an even higher numerical stability you can set FLOAT\_DTYPE = numpy.float128 or FLOAT\_DTYPE = numpy.longfloat in global\_settings.py. Then however the jit compilation has to be removed in helper\_fcts\_numba.py (Numba does not support float128).

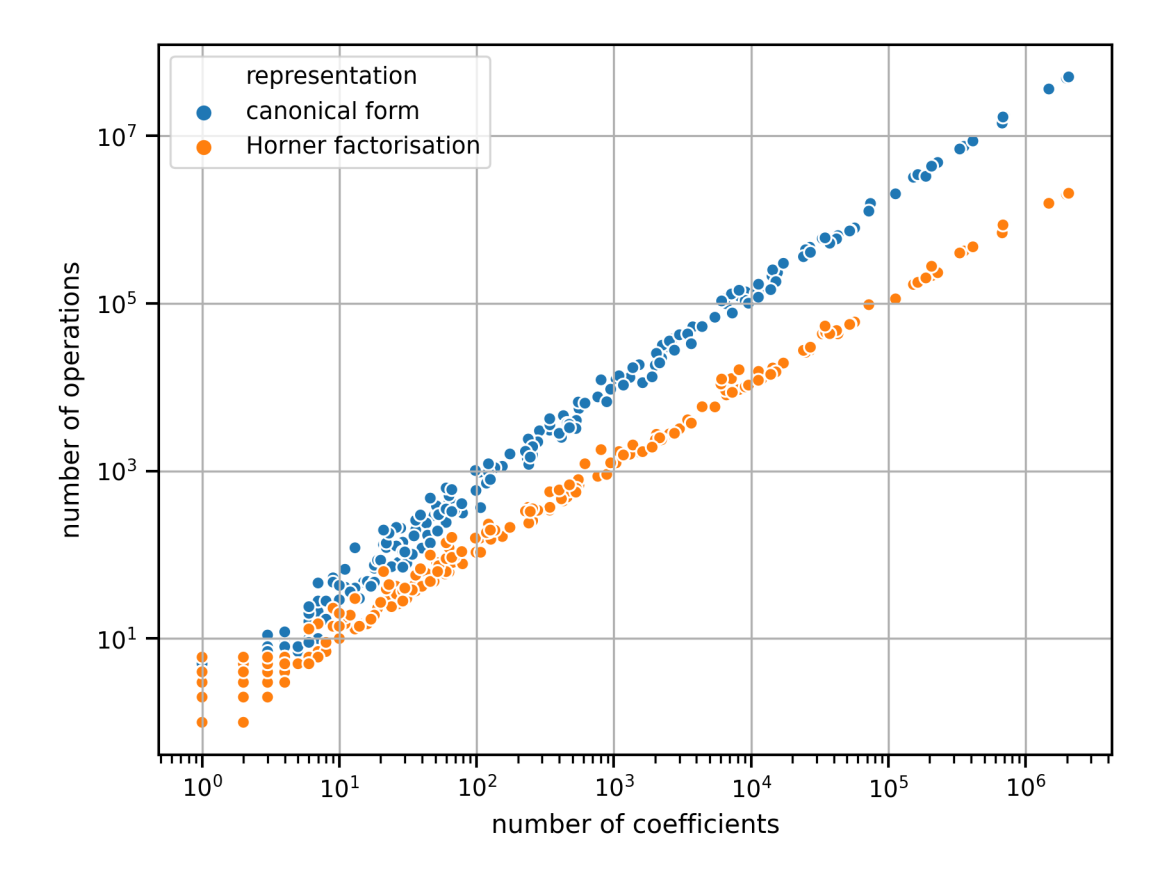

Fig. 1: amount of operations required to evaluate randomly generated polynomials.

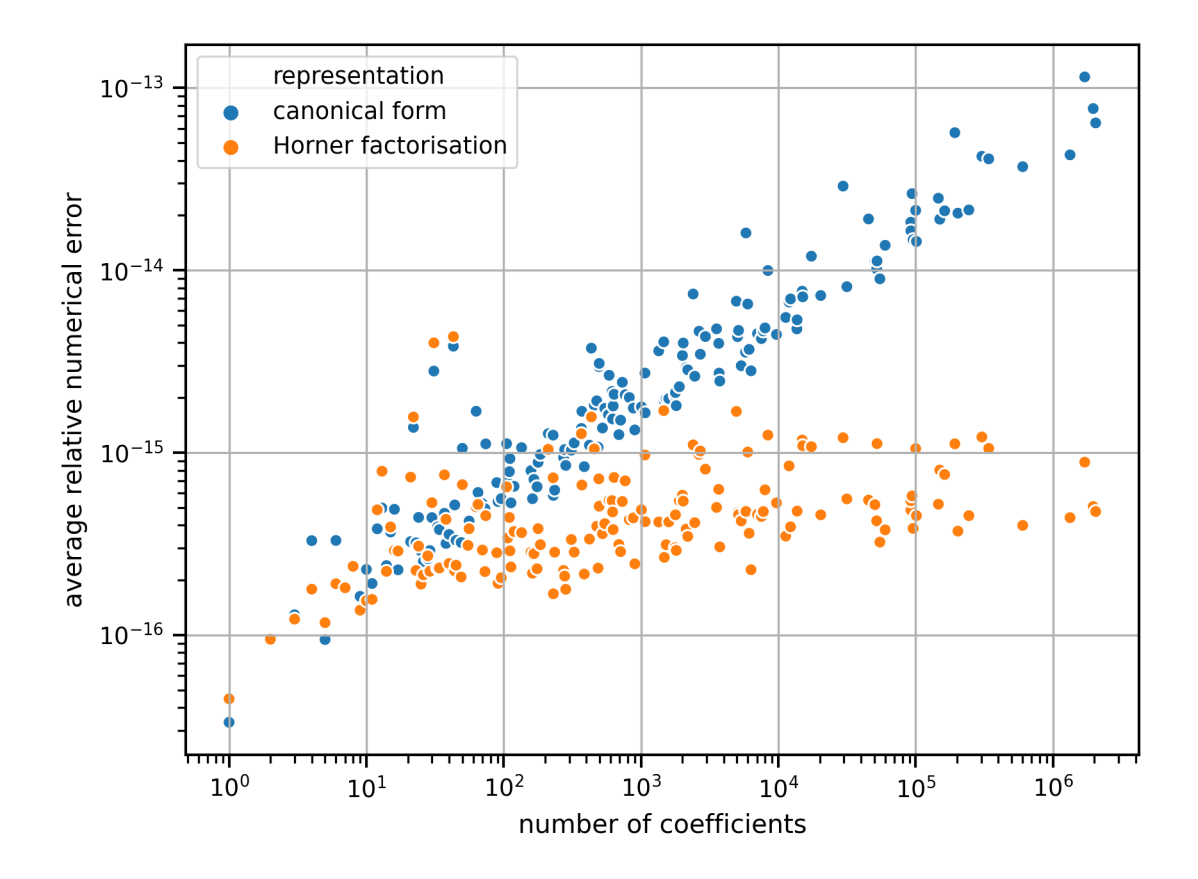

Fig. 2: numerical error of evaluating randomly generated polynomials of varying sizes.

| dimension                         |                      |                |                |                |     |                  |                     |  |            |
|-----------------------------------|----------------------|----------------|----------------|----------------|-----|------------------|---------------------|--|------------|
|                                   | J.<br>$\overline{1}$ | $\overline{2}$ | $\overline{3}$ | 4              | 5   | 6                | П<br>$\overline{7}$ |  |            |
| $\overline{H}$ =                  | $\mathbf{1}$         | 1.1            | 1.1            | 1.7            | 1.1 | $1.\overline{3}$ | 1.1                 |  | 10         |
| $\sim$ $-$                        | $\mathbf{1}$         | 0.88           | 1.1            | 1.8            | 1.3 | 2.5              | 5.1                 |  | 20         |
| $m -$                             | 0.81                 | 1.1            | 0.89           | 2.7            | 3.3 | $\overline{5}$   | 7.1                 |  | 30         |
| maximal degree<br>$\rightarrow -$ | 0.89                 | 1.1            | 1.5            | $\overline{4}$ | 4.8 | 10               | 18                  |  | 50<br>40   |
| $m -$                             | 0.7                  | 0.9            | 2.2            | 3.6            | 5.1 | 12               | 37                  |  | 60         |
| $\circ$ -                         | 0.97                 | 1.1            | 2.1            | 5.4            | 8.2 | 22               | 39                  |  | 70         |
| $\sim$ -1                         | 1.4                  | 2.2            | 3.7            | 6.5            | 8.8 | 37               | 91                  |  | - 90<br>80 |
|                                   |                      |                |                |                |     |                  |                     |  |            |

avg. numerical error with canonical form relative to Horner factorisation

Fig. 3: numerical error of evaluating randomly generated polynomials in canonical form relative to the Horner factorisation.

### **3.3.2 Speed tests**

The following speed benchmarks have been performed on a 2017 MacBook Pro: 4x2,8 GHz Intel Core i7 CPU, 16 GB 2133 MHz LPDDR3 RAM, macOS 10.13 High Sierra. The software versions in use were: multivar\_horner 2.0.0, python 3.8.2, numpy 1.18.1 and numba 0.48.0 Both evaluation algorithms (with and without Horner factorisation) make use of Numba just in time compiled functions.

Speed test: testing 100 evenly distributed random polynomials average timings per polynomial: parameters | setup time (s)  $|$  eval time (s)  $\Box$ →  $\rightarrow$  | # operations  $\rightarrow$  | lucrative after dim | max\_deg | canonical | horner | delta | canonical | horner | | ˓<sup>→</sup>delta | canonical | horner | delta | # evals ================================================================================================================================================================ 1 | 1 | 4.90e-05 | 2.33e-04 | 3.8 x more | 8.96e-06 | 1.28e-05 | 0.4  $\rightarrow$ x more | 3 | 1 | 2.0 x less | -1 | 2 | 5.24e-05 | 1.95e-04 | 2.7 x more | 3.42e-06 | 6.01e-06 | 0.8␣  $\rightarrow$ x more | 4 | 2 | 1.0 x less | -1 | 3 | 5.07e-05 | 2.31e-04 | 3.6 x more | 3.48e-06 | 5.86e-06 | 0.7␣  $\rightarrow$ x more | 6 | 3 | 1.0 x less | -1 | 4 | 5.04e-05 | 2.65e-04 | 4.3 x more | 3.59e-06 | 5.62e-06 | 0.6␣  $\rightarrow$ x more | 7 | 4 | 0.8 x less | -1 | 5 | 5.08e-05 | 3.04e-04 | 5.0 x more | 3.49e-06 | 8.47e-06 | 1.4␣  $\rightarrow$ x more | 8 | 6 | 0.3 x less | -1 | 6 | 4.81e-05 | 4.65e-04 | 8.7 x more | 3.54e-06 | 6.72e-06 | 0.9␣  $\rightarrow$ x more | 10 | 7 | 0.4 x less | -1 | 7 | 5.39e-05 | 4.00e-04 | 6.4 x more | 3.95e-06 | 6.49e-06 | 0.6␣  $\rightarrow$ x more | 12 | 8 | 0.5 x less | -1 | 8 | 5.19e-05 | 3.83e-04 | 6.4 x more | 5.63e-06 | 6.16e-06 | 0.1␣  $\rightarrow$ x more | 12 | 8 | 0.5 x less | -1 | 9 | 4.88e-05 | 4.42e-04 | 8.0 x more | 3.73e-06 | 6.05e-06 | 0.6␣  $\rightarrow$ x more | 14 | 10 | 0.4 x less | -1 | 10 | 4.89e-05 | 5.41e-04 | 10 x more | 3.80e-06 | 7.11e-06 | 0.9␣  $\rightarrow$ x more | 15 | 10 | 0.5 x less | -2 | 1 | 8.34e-05 | 3.11e-04 | 2.7 x more | 3.85e-06 | 6.09e-06 | 0.6␣  $\rightarrow$ x more | 11 | 3 | 2.7 x less | -2 | 2 | 4.96e-05 | 7.05e-04 | 13 x more | 3.80e-06 | 5.82e-06 | 0.5␣  $\rightarrow$ x more | 26 | 10 | 1.6 x less | -2 | 3 | 5.20e-05 | 9.75e-04 | 18 x more | 4.50e-06 | 6.70e-06 | 0.5␣  $\rightarrow$ x more | 38 | 16 | 1.4 x less | -2 | 4 | 5.93e-05 | 1.44e-03 | 23 x more | 5.53e-06 | 7.12e-06 | 0.3␣  $\rightarrow$ x more | 63 | 27 | 1.3 x less | -2 | 5 | 5.26e-05 | 2.25e-03 | 42 x more | 6.49e-06 | 6.46e-06 | -0.0␣  $\rightarrow$ x more | 91 | 39 | 1.3 x less | 59828 2 | 6 | 5.31e-05 | 2.90e-03 | 54 x more | 7.65e-06 | 6.55e-06 | 0.2␣ ˓<sup>→</sup>x less | 127 | 54 | 1.4 x less | 2595 2 | 7 | 5.72e-05 | 3.76e-03 | 65 x more | 9.02e-06 | 6.03e-06 | 0.5␣ ˓<sup>→</sup>x less | 164 | 70 | 1.3 x less | 1238 2 | 8 | 5.32e-05 | 4.39e-03 | 81 x more | 9.71e-06 | 6.06e-06 | 0.6␣ ˓<sup>→</sup>x less | 198 | 84 | 1.4 x less | 1186

(continues on next page)

(continued from previous page)

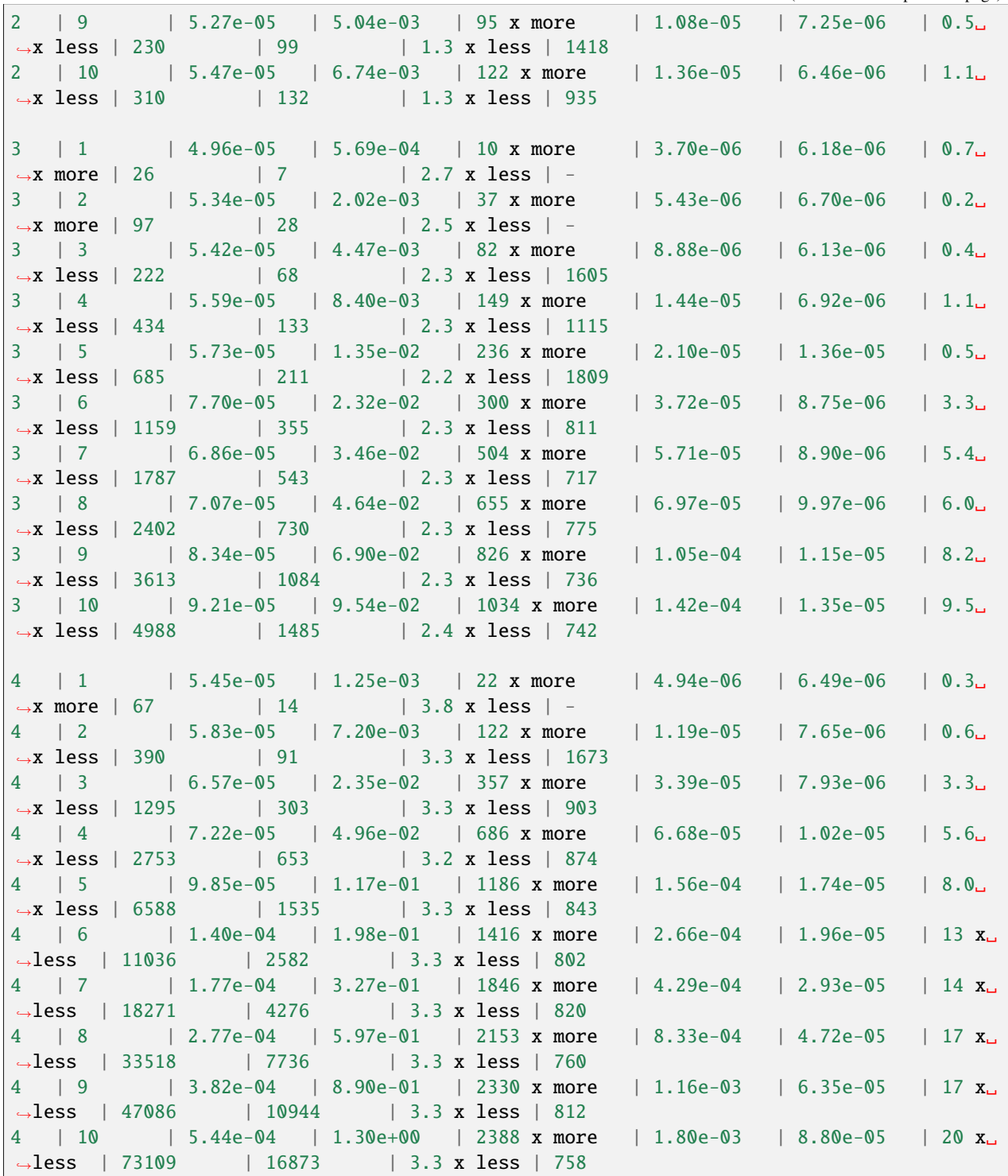

## <span id="page-23-0"></span>**3.4 Related work**

This package has been created due to the recent advances in multivariate polynomial interpolation [\[6,](#page-48-6) [7\]](#page-48-7). High dimensional interpolants of large degrees create the demand for evaluating multivariate polynomials computationally efficient and numerically stable.

[\[8\]](#page-48-8) shows how factorisation trees can be used to evaluate multivariate polynomials and their derivatives.

In [\[9\]](#page-48-9) Monte Carlo tree search has been used to find more performant factorisations than with greedy heuristics.

Other representations of polynomials are being presented, among others, in [\[10,](#page-48-10) [11\]](#page-48-11).

## <span id="page-23-1"></span>**3.5 Contact**

Tell me if and how your are using this package. This encourages me to develop and test it further.

Most certainly there is stuff I missed, things I could have optimized even further or explained more clearly, etc. I would be really glad to get some feedback.

If you encounter any bugs, have suggestions etc. do not hesitate to **open an Issue** or **add a Pull Requests** on Git. Please refer to the *[contribution guidelines](#page-36-0)*

## <span id="page-23-2"></span>**3.6 Acknowledgements**

Thanks to:

[Steve](https://github.com/elcorto) for valuable feedback and writing tests.

## **OPTIMAL HORNER FACTORISATIONS**

<span id="page-24-0"></span>See *[this code](#page-11-1)* for an example usage.

Instead of using a heuristic to choose the next factor one can allow a search over all possible (meaningful) factorisations in order to arrive at a minimal Horner factorisation. The amount of possible factorisations however is increasing exponentially with the degree of a polynomial and its amount of monomials. One possibility to avoid computing each factorisation is to employ a version of A\*-search [\[12\]](#page-48-12) adapted for factorisation trees: • Initialise a set of all meaningful possible first level Newton factorisations• Rank all factorisation according to a lower bound ("heuristic") of their lowest possible amount of operations • Iteratively factorise the most promising factorisation and update the heuristic • Stop when the most promising factorisation is fully factorised

This approach is guaranteed to yield a minimal Horner factorisation, but its performance highly depends on the heuristic in use: Irrelevant factorisations are only being ignored if the heuristic is not too optimistic in estimating the amount of operations. On the other hand the heuristic must be easy to compute, because it would otherwise be computationally cheaper to just try all different factorisations. Even though it missing to cover exponentiations, the branch-and-bound method suggested in [\[13\]](#page-48-13) (ch. 3.1) is almost identical to this procedure.

Even with a good heuristic this method is only traceable for small polynomials because of its increased resource requirements. Since experiments show that factorisations obtained by choosing one factorisation according to a heuristic have the same or only a slightly higher amount of included operations [\[13\]](#page-48-13) (ch. 7), the computational effort of this approach is not justifiable in most cases. A use case however is to compute and store a minimal representation of a polynomial in advance if possible.

### **NOTES:**

- for the small polynomial examples in the current tests, the results were identical (in terms of #ops) with the approach of just using the default heuristic = trying one factorisation (further analysis needed)!
- in some cases this approach currently is trying all possible factorisations, because the heuristic in use is too optimistic (= brute force, further analysis and improvements needed)
- this requires MUCH more computational resources than just trying one factorisation (the number of possible factorisations is growing exponentially with the size of the polynomial!).
- there are possibly many optimal Horner factorisations of a multivariate polynomial. one could easily adapt this approach to find all optimal Horner factorisations
- even an optimal Horner factorisation must not be the globally minimal representation of a polynomial. there are possibly better types of factorisations and techniques: e.g. "algebraic factorisation", "common subexpression elimination"
- there are multiple possible concepts of optimality (or minimality) of a polynomial

### **CHAPTER**

## **API DOCUMENTATION**

## <span id="page-26-3"></span><span id="page-26-1"></span><span id="page-26-0"></span>**5.1 HornerMultivarPolynomial**

<span id="page-26-2"></span>class multivar\_horner.HornerMultivarPolynomial(*coefficients*, *exponents*, *rectify\_input: bool = False*, *compute\_representation: bool = False*, *verbose: bool = False*, *keep\_tree: bool = False*, *store\_c\_instr: bool = False*, *store\_numpy\_recipe: bool = False*, *\*args*, *\*\*kwargs*)

Bases: AbstractPolynomial

a representation of a multivariate polynomial using Horner factorisation

after computing the factorised representation of the polynomial, the instructions required for evaluation are being compiled and stored. The default format is C instructions. When there is no C compiler installed, the fallback option is encoding the required instructions in numpy arrays (here referred to as "recipes"), which can be processed by (numba) just in time compiled functions.

### **Parameters**

- coefficients ndarray of floats with shape (N,1) representing the coefficients of the monomials NOTE: coefficients with value 0 and 1 are allowed and will not affect the internal representation, because coefficients must be replaceable
- exponents ndarray of unsigned integers with shape  $(N,m)$  representing the exponents of the monomials where m is the number of dimensions (self.dim), the ordering corresponds to the ordering of the coefficients, every exponent row has to be unique!
- rectify\_input bool, default=False whether to convert coefficients and exponents into compatible numpy arrays with this set to True, coefficients and exponents can be given in standard python arrays
- compute\_representation bool, default=False whether to compute a string representation of the polynomial
- verbose bool, default=False whether to print status statements
- keep\_tree whether the factorisation tree object should be kept in memory after finishing factorisation
- store\_c\_instr whether a C file with all required evaluation instructions should be created under any circumstances. By default the class will use C based evaluation, but skip if no compiler (gcc/cc) is installed.
- store\_numpy\_recipe whether a pickle file with all required evaluation instructions in the custom numpy+numba format should be created under any circumstances. By default the class will use C based evaluation and only use this evaluation format as fallback.

#### <span id="page-27-0"></span>num\_monomials

the amount of coefficients/monomials N of the polynomial

#### dim

the dimensionality m of the polynomial NOTE: the polynomial needs not to actually depend on all m dimensions

### unused\_variables

the dimensions the polynomial does not depend on

### num\_ops

the amount of mathematical operations required to evaluate the polynomial in this representation

### representation

a human readable string visualising the polynomial representation

#### total\_degree

the usual notion of degree for a polynomial.  $=$  the maximum sum of exponents in any of its monomials  $=$ the maximum l\_1-norm of the exponent vectors of all monomials in contrast to 1D polynomials, different concepts of degrees exist for polynomials in multiple dimensions. following the naming in [1] L. Trefethen, "Multivariate polynomial approximation in the hypercube", Proceedings of the American Mathematical Society, vol. 145, no. 11, pp. 4837–4844, 2017.

### euclidean\_degree

the maximum l\_2-norm of the exponent vectors of all monomials. NOTE: this is not in general an integer

#### maximal\_degree

the largest exponent in any of its monomials = the maximum l\_infinity-norm of the exponent vectors of all monomials

#### factorisation

a tuple of factorisation\_tree and factor\_container. s. below

#### factorisation\_tree

the object oriented, recursive data structure representing the factorisation (only if keep\_tree=True)

#### factor\_container

the object containing all (unique) factors of the factorisation (only if keep\_tree=True)

### root\_value\_idx

the index in the value array where the value of this polynomial (= root of the factorisation\_tree) will be stored

#### value\_array\_length

the amount of addresses (storage) required to evaluate the polynomial. for evaluating the polynomial in tree form intermediary results have to be stored in a value array. the value array begins with the coefficients of the polynomial. (without further optimisation) every factor requires its own address.

### copy\_recipe

ndarray encoding the operations required to evaluate all scalar factors with exponent 1

#### scalar\_recipe

ndarray encoding the operations required to evaluate all remaining scalar factors

#### monomial\_recipe

ndarray encoding the operations required to evaluate all monomial factors

#### <span id="page-28-0"></span>tree\_recipe

ndarray encoding the addresses required to evaluate the polynomial values of the factorisation\_tree.

#### tree\_ops

ndarray encoding the type of operation required to evaluate the polynomial values of the factorisation\_tree. encoded as a boolean ndarray separate from tree\_recipe, since only the two operations ADD & MUL need to be encoded.

**Raises**

- **TypeError** if coefficients or exponents are not given as ndarrays of the required dtype
- ValueError if coefficients or exponents do not have the required shape or do not fulfill the other requirements

```
__init__(coefficients, exponents, rectify_input: bool = False, compute_representation: bool = False,
           verbose: bool = False, keep_tree: bool = False, store_c_instr: bool = False, store_numpy_recipe:
           bool = False, *args, **kwargs)
```
root\_class: Type

keep\_tree: bool

value\_array\_length: int

recipe: Tuple

ctype\_x

ctype\_coeff

property factorisation\_tree: BasePolynomialNode

property factor\_container: FactorContainer

```
compute_string_representation(coeff_fmt_str: str = '{:.2}', factor_fmt_str: str = 'x_{dim}^{exp}',
                                     *args, **kwargs) → str
```
computes a string representation of the polynomial and sets self.representation

#### **Returns**

a string representing this polynomial instance

eval(*x: ndarray* | *List*[*float*], *rectify\_input: bool* = *False*)  $\rightarrow$  float

computes the value of the polynomial at query point x

either uses C or numpy+Numba evaluation

### **Parameters**

- $\mathbf{x}$  ndarray of floats with shape = [self.dim] representing the query point
- rectify\_input whether to convert coefficients and exponents into compatible numpy arrays with this set to True, the query point x can be given in standard python arrays

#### **Returns**

the value of the polynomial at point x

**Raises**

- **TypeError**  $-$  if x is not given as ndarray of dtype float
- ValueError if x does not have the shape [self.dim]

```
eval\_complex(x: <i>ndarray</i>) \rightarrow complex128computes the value of the polynomial at a complex query point x
         Parameters
             x – the query point given as numpy complex type
         Returns
             the complex value of the polynomial at point x
         Raises
             • TypeError - if x is not given as ndarray of dtype complex
             • ValueError – if x does not have the shape [self.dim]
property c_eval_fct
get_c_file_name(<i>ending</i>: str = 'c') \rightarrow strproperty c_file: Path
property c_file_compiled
property recipe_file: Path
get_c_instructions() \rightarrow strfactorisation
root_value_idx
use_c_eval
change_coefficients(coefficients: ndarray | List[float], rectify_input: bool = False,
                        compute_representation: bool = False, in_place: bool = False, *args, **kwargs) →
                        AbstractPolynomial
coefficients: ndarray
compute_representation: bool
dim: int
euclidean_degree: float
exponents: ndarray
export_pickle(path: str = 'multivar_polynomial.pickle')
get_gradient(*args, **kwargs) → List[AbstractPolynomial]
```
**Note:** all arguments will be passed to the constructor of the derivative polynomials

**Returns** the list of all partial derivatives <span id="page-30-1"></span>get\_partial\_derivative(*i: int*, *\*args*, *\*\*kwargs*) → AbstractPolynomial retrieves a partial derivative

**Note:** all given additional arguments will be passed to the constructor of the derivative polynomial

### **Parameters**

**i** – dimension to derive with respect to. ATTENTION: dimension counting starts with 1 (i)  $>= 1$ 

#### **Returns**

the partial derivative of this polynomial wrt. the i-th dimension

maximal\_degree: int num\_monomials: int num\_ops: int print(*\*args*) representation: str total\_degree: int unused\_variables verbose: bool

### <span id="page-30-0"></span>**5.2 MultivarPolynomial**

```
class multivar_horner.MultivarPolynomial(coefficients: ndarray | List[float], exponents: ndarray |
                                                   List[List[int]], rectify_input: bool = False,
                                                   compute_representation: bool = False, verbose: bool = False,
                                                   *args, **kwargs)
```
Bases: AbstractPolynomial

a representation of a multivariate polynomial in 'canonical form' (without any factorisation)

#### **Parameters**

- coefficients ndarray of floats with shape  $(N,1)$  representing the coefficients of the monomials NOTE: coefficients with value 0 and 1 are allowed and will not affect the internal representation, because coefficients must be replaceable
- exponents ndarray of unsigned integers with shape  $(N,m)$  representing the exponents of the monomials where m is the number of dimensions (self.dim), the ordering corresponds to the ordering of the coefficients, every exponent row has to be unique!
- rectify\_input bool, default=False whether to convert coefficients and exponents into compatible numpy arrays with this set to True, coefficients and exponents can be given in standard python arrays
- **compute\_representation** bool, default=False whether to compute a string representation of the polynomial
- verbose bool, default=False whether to print status statements

#### <span id="page-31-0"></span>num\_monomials

the amount of coefficients/monomials N of the polynomial

#### dim

the dimensionality m of the polynomial NOTE: the polynomial needs not to actually depend on all m dimensions

### unused\_variables

the dimensions the polynomial does not depend on

#### num\_ops

the amount of mathematical operations required to evaluate the polynomial in this representation

#### representation

a human readable string visualising the polynomial representation

#### **Raises**

- **TypeError** if coefficients or exponents are not given as ndarrays of the required dtype
- **ValueError** if coefficients or exponents do not have the required shape or do not fulfill the other requirements or rectify\_input=True and there are negative exponents

\_\_init\_\_(*coefficients: ndarray | List[float]*, *exponents: ndarray | List[List[int]]*, *rectify\_input: bool = False*, *compute\_representation: bool = False*, *verbose: bool = False*, *\*args*, *\*\*kwargs*)

#### num\_ops: int

compute\_string\_representation(*coeff\_fmt\_str: str = '{:.2}'*, *factor\_fmt\_str: str = 'x\_{dim}^{exp}'*, *\*args*, *\*\*kwargs*) → str

computes a string representation of the polynomial and sets self.representation

#### **Returns**

a string representing this polynomial instance

eval(*x: ndarray* | *List*[*float*], *rectify\_input: bool* = *False*)  $\rightarrow$  float

computes the value of the polynomial at query point x

makes use of fast Numba just in time compiled functions

#### **Parameters**

- $\mathbf{x}$  ndarray of floats with shape = [self.dim] representing the query point
- rectify\_input bool, default=False whether to convert coefficients and exponents into compatible numpy arrays with this set to True, the query point x can be given in standard python arrays

#### **Returns**

the value of the polynomial at point x

### **Raises**

- **TypeError**  $-$  if x is not given as ndarray of dtype float
- ValueError if x does not have the shape [self.dim]

#### eval\_complex(*x: ndarray*)  $\rightarrow$  complex128

computes the value of the polynomial at a complex query point x

#### **Parameters**

 $x$  – the query point given as numpy complex type

<span id="page-32-0"></span>**Returns** the complex value of the polynomial at point x **Raises** • **TypeError**  $-$  if x is not given as ndarray of dtype complex • ValueError  $-$  if x does not have the shape [self.dim] compute\_representation: bool coefficients: ndarray euclidean\_degree: float exponents: ndarray num\_monomials: int dim: int maximal\_degree: int total\_degree: int unused\_variables representation: str verbose: bool change\_coefficients(*coefficients: ndarray | List[float]*, *rectify\_input: bool = False*, *compute\_representation: bool = False*, *in\_place: bool = False*, *\*args*, *\*\*kwargs*) → AbstractPolynomial export\_pickle(*path: str = 'multivar\_polynomial.pickle'*)

get\_gradient(*\*args*, *\*\*kwargs*) → List[AbstractPolynomial]

**Note:** all arguments will be passed to the constructor of the derivative polynomials

#### **Returns**

the list of all partial derivatives

get\_partial\_derivative(*i: int*, *\*args*, *\*\*kwargs*) → AbstractPolynomial retrieves a partial derivative

**Note:** all given additional arguments will be passed to the constructor of the derivative polynomial

#### **Parameters**

**i** – dimension to derive with respect to. ATTENTION: dimension counting starts with 1 (i)  $>= 1$ 

#### **Returns**

the partial derivative of this polynomial wrt. the i-th dimension

print(*\*args*)

## <span id="page-33-1"></span><span id="page-33-0"></span>**5.3 HornerMultivarPolynomialOpt**

class multivar\_horner.HornerMultivarPolynomialOpt(*coefficients*, *exponents*, *rectify\_input: bool = False*, *compute\_representation: bool = False*, *verbose: bool = False*, *keep\_tree: bool = False*, *store\_c\_instr: bool = False*, *store\_numpy\_recipe: bool = False*, *\*args*, *\*\*kwargs*)

Bases: [HornerMultivarPolynomial](#page-26-2)

a Horner factorised polynomial with an optimal factorisation found by searching all possible factorisations

Optimality in this context refers to the minimal amount of operations needed for evaluation in comparison to other Horner factorisation (not other factorisatio/optimisation techniques).

NOTES:

- **this requires MUCH more computational resources than just trying one factorisation** (the number of possible factorisations is growing exponentially with the size of the polynomial!).
- for the small polynomial examples in the current tests, the found factorisations were not superior

root\_class: Type

factorisation

root\_value\_idx

value\_array\_length: int

keep\_tree: bool

use\_c\_eval

recipe: Tuple

ctype\_x

ctype\_coeff

\_\_init\_\_(*coefficients*, *exponents*, *rectify\_input: bool = False*, *compute\_representation: bool = False*, *verbose: bool = False*, *keep\_tree: bool = False*, *store\_c\_instr: bool = False*, *store\_numpy\_recipe: bool = False*, *\*args*, *\*\*kwargs*)

property c\_eval\_fct

property c\_file: Path

property c\_file\_compiled

change\_coefficients(*coefficients: ndarray | List[float]*, *rectify\_input: bool = False*, *compute\_representation: bool = False*, *in\_place: bool = False*, *\*args*, *\*\*kwargs*) → AbstractPolynomial

coefficients: ndarray

compute\_representation: bool

<span id="page-34-0"></span>compute\_string\_representation(*coeff\_fmt\_str: str = '{:.2}'*, *factor\_fmt\_str: str = 'x\_{dim}^{exp}'*, *\*args*, *\*\*kwargs*) → str

computes a string representation of the polynomial and sets self.representation

#### **Returns**

a string representing this polynomial instance

dim: int

### euclidean\_degree: float

eval(*x: ndarray* | *List*[*float*], *rectify\_input: bool* = *False*)  $\rightarrow$  float

computes the value of the polynomial at query point x

either uses C or numpy+Numba evaluation

#### **Parameters**

- $x$  ndarray of floats with shape = [self.dim] representing the query point
- rectify\_input whether to convert coefficients and exponents into compatible numpy arrays with this set to True, the query point x can be given in standard python arrays

### **Returns**

the value of the polynomial at point x

#### **Raises**

- **TypeError**  $-$  if x is not given as ndarray of dtype float
- ValueError if x does not have the shape [self.dim]

### $eval\_complex(x: *ndarray*) \rightarrow complex128$

computes the value of the polynomial at a complex query point x

### **Parameters**

 $x$  – the query point given as numpy complex type

#### **Returns**

the complex value of the polynomial at point x

**Raises**

- **TypeError**  $-$  if x is not given as ndarray of dtype complex
- ValueError if x does not have the shape [self.dim]

#### exponents: ndarray

export\_pickle(*path: str = 'multivar\_polynomial.pickle'*)

property factor\_container: FactorContainer

### property factorisation\_tree: BasePolynomialNode

 $get_c_file_name(*ending*: str = 'c') \rightarrow str$ 

 $get_c_instructions() \rightarrow str$ 

get\_gradient(*\*args*, *\*\*kwargs*) → List[AbstractPolynomial]

**Note:** all arguments will be passed to the constructor of the derivative polynomials

### <span id="page-35-0"></span>**Returns** the list of all partial derivatives

### get\_partial\_derivative(*i: int*, *\*args*, *\*\*kwargs*) → AbstractPolynomial

retrieves a partial derivative

**Note:** all given additional arguments will be passed to the constructor of the derivative polynomial

#### **Parameters**

i – dimension to derive with respect to. ATTENTION: dimension counting starts with 1 (i  $>= 1$ 

### **Returns**

the partial derivative of this polynomial wrt. the i-th dimension

maximal\_degree: int

num\_monomials: int

num\_ops: int

print(*\*args*)

property recipe\_file: Path

representation: str

total\_degree: int

unused\_variables

verbose: bool

### **CHAPTER**

## **CONTRIBUTION GUIDELINES**

<span id="page-36-0"></span>Contributions are welcome, and they are greatly appreciated! Every little bit helps, and credit will always be given. You can contribute in many ways:

## <span id="page-36-1"></span>**6.1 Types of Contributions**

### **6.1.1 Report Bugs**

Report bugs via [Github Issues.](https://github.com/jannikmi/multivar_horner/issues)

If you are reporting a bug, please include:

- Your version of this package, python and Numba (if you use it)
- Any other details about your local setup that might be helpful in troubleshooting, e.g. operating system.
- Detailed steps to reproduce the bug.
- Detailed description of the bug (error log etc.).

### **6.1.2 Fix Bugs**

Look through the GitHub issues for bugs. Anything tagged with "bug" is open to whoever wants to implement it.

### **6.1.3 Implement Features**

Look through the GitHub issues for features. Anything tagged with "help wanted" and not assigned to anyone is open to whoever wants to implement it - please leave a comment to say you have started working on it, and open a pull request as soon as you have something working, so that Travis starts building it.

Issues without "help wanted" generally already have some code ready in the background (maybe it's not yet open source), but you can still contribute to them by saying how you'd find the fix useful, linking to known prior art, or other such help.

### **6.1.4 Write Documentation**

Probably for some features the documentation is missing or unclear. You can help with that!

### **6.1.5 Submit Feedback**

The best way to send feedback is to file an issue via [Github Issues.](https://github.com/jannikmi/multivar_horner/issues)

If you are proposing a feature:

- Explain in detail how it would work.
- Keep the scope as narrow as possible, to make it easier to implement. Create multiple issues if necessary.
- Remember that this is a volunteer-driven project, and that contributions are welcome :)

### <span id="page-37-0"></span>**6.2 Get Started!**

Ready to contribute? Here's how to set up this package for local development.

- Fork this repo on GitHub.
- Clone your fork locally
- To make changes, create a branch for local development:

\$ git checkout -b name-of-your-bugfix-or-feature

- Check out the instructions and notes in publish.py
- Install tox and run the tests:

```
$ pip install tox
$ tox
```
The tox.ini file defines a large number of test environments, for different Python etc., plus for checking codestyle. During development of a feature/fix, you'll probably want to run just one plus the relevant codestyle:

\$ tox -e codestyle

• Commit your changes and push your branch to GitHub:

```
$ git add .
$ git commit -m "Your detailed description of your changes."
$ git push origin name-of-your-bugfix-or-feature
```
• Submit a pull request through the GitHub website. This will trigger the Travis CI build which runs the tests against all supported versions of Python.

### **CHAPTER**

### **SEVEN**

### **CHANGELOG**

### <span id="page-38-0"></span>TODOs

- build html docs and include with package: "docs/\_build/html/**\***"
- run speed and numerical tests with the new C evaluation method!
- Improve tests
- compare poly.num\_ops of different factorisations. tests?
- num\_ops currently will be 0 when caching is used (no factorisation will be computed)

### POSSIBLE IMPROVEMENTS:

MultivarPoly (unfactorised):

- **also make use of the concept of 'recipes' for efficiently evaluating the polynomial** skipping the most unnecessary operations (actually more fair comparison in terms of operations required for evaluation)
- add option to skip this optimisation

### HornerMultivarPoly:

- **optimise factor evaluation (save instructions, 'factor factorisation'):** a monomial factor consists of scalar factors and in turn some monomial factors consist of other monomial factors
- -> the result of evaluating a factor can be reused for evaluating other factors containing it
- -> find the optimal 'factorisation' of the factors themselves
- -> set the factorisation\_idxs of each factor in total\_degree to link the evaluation appropriately

### **idea:**

choose 'Goedel IDs' as the monomial factor ids then the id of a monomial is the product of the ids of its scalar factors find the highest possible divisor among all factor ids (corresponds to the 'largest' factor included in the monomial) this leads to a minimal factorisation for evaluating the monomial values quickly

- add option to skip this optimisation to save build time
- **optimise space requirement:**

after building a factorisation tree for the factors themselves, then use its structure to cleverly reuse storage space -> use compiler construction theory: minimal assembler register assignment, 'graph coloring'...

• **optimise 'copy recipe': avoid copy operations for accessing values of x**

**problem: inserting x into the value array causes operations as well and** complicates address assigment and recipe compilation

- **when the polynomial does not depend on all variables, build a wrapper to maintain the same "interface"** but internally reduce the dimensionality, this reduced the size of the numpy arrays -> speed, storage benefit
- **the evaluation of subtrees is independent and could theoretically be done in parallel** probably not worth the effort. more reasonable to just evaluate multiple polynomials in parallel

## <span id="page-39-0"></span>**7.1 3.x.x (TBA)**

internal:

- updated GitHub Actions workflow: skip publishing existing versions
- included ruff pre commit hook
- updated dependency lock
- included tests for python 3.12

## <span id="page-39-1"></span>**7.2 3.1.0 (2023-02-15)**

• supporting evaluation at complex query points as requested in issue #37

internal: \* hypothesis tests: evaluation equality of Horner and regular polynomials (up to numerical errors) \* added mypy typing pre-commit hook

## <span id="page-39-2"></span>**7.3 3.0.5 (2022-12-10)**

- bump pytest dependency version to  $>= 7$ , <8 (vulnerability fix)
- less strict dependency pinning to support python 3.11
- added python 3.11 tests (not yet supporting numba)
- disabled numerical stability tests due to missing numpy support for high precision 128-bit float on arm64 architecture

## <span id="page-39-3"></span>**7.4 3.0.4 (2022-07-10)**

- bump numpy dependency version to 1.22 (vulnerability fix)
- officially supported python versions  $>=$  3.8,  $<$  3.11 (due to numpy and numba constraints)

### <span id="page-40-0"></span>**7.5 3.0.3 (2022-06-15)**

• bugfix: packaging. now completely based on pyproject.toml (poetry)

## <span id="page-40-1"></span>**7.6 3.0.2 (2022-06-14)**

- bugfix: optional numba dependency. numba imports were not optional
- bugfix: create \_\_cache\_\_ dir if not exists
- minor documentation improvements
- bumping dependencies

## <span id="page-40-2"></span>**7.7 3.0.1 (2021-12-04)**

ATTENTION: major changes:

- introduced the default behavior of compiling the evaluation instructions in C code (C compiler required)
- the previous numpy+numba evaluation using "recipes" is the fallback option in case the C file could not be compiled
- as a consequence dropping numba as a required dependency
- added the "extra" numba to install on demand with: pip install multivar\_horner[numba]
- introduced custom polynomial hashing and comparison operations
- using hash to cache and reuse the instructions for evaluation (for both C and recipe instructions)
- introduced constructions argument store\_c\_instr (HornerMultivarPolynomial) to force the storage of evaluation code in C for later usage
- introduced constructions argument store\_numpy\_recipe (HornerMultivarPolynomial) to force the storage of the custom "recipe" data structure required for the evaluation using numpy and numba
- introduced class HornerMultivarPolynomialOpt for optimal Horner Factorisations to separate code and simplify tests
- as a consequence dropped construction argument find\_optimal of class HornerMultivarPolynomial
- introduced constructions argument verbose to show the output of status print statements
- dropping official python3.6 support because numba did so (supporting Python3.7+)

internal:

- using poetry for dependency management
- using GitHub Actions for CI instead of travis

## <span id="page-41-0"></span>**7.8 2.2.0 (2021-02-04)**

ATTENTION: API changes:

- removed validate\_input arguments. input will now always be validated (otherwise the numba jit compiled functions will fail with cryptic error messages)
- black code style
- pre-commit checks

## <span id="page-41-1"></span>**7.9 2.1.1 (2020-10-01)**

Post-JOSS paper review release:

- Changed the method of counting the amount of operations of the polynomial representations. Only the multiplications are being counted. Exponentiations count as (exponent-1) operations.
- the numerical tests compute the relative average error with an increased precision now

## <span id="page-41-2"></span>**7.10 2.1.0 (2020-06-15)**

ATTENTION: API changes:

- TypeError and ValueError are being raised instead of AssertionError in case of invalid input parameters with validate\_input=True
- added same parameters and behavior of rectify\_input and validate\_input in the .eval() function of polynomials

internal:

- Use np.asarray() instead of np.array() to avoid unnecessary copies
- more test cases for invalid input parameters

## <span id="page-41-3"></span>**7.11 2.0.0 (2020-04-28)**

- BUGFIX: factor evaluation optimisation caused errors in rare cases. this optimisation has been removed completely. every factor occurring in a factorisation is being evaluated independently now. this simplifies the factorisation process. the concept of "Goedel ID" (=unique encoding using prime numbers) is not required any more
- ATTENTION: changed polynomial degree class attribute names to comply with naming conventions of the scientific literature
- added  $\_\_call\_\_method$  for evaluating a polynomial in a simplified notation  $v=p(x)$
- fixed dependencies to: numpy>=1.16, numba>=0.48
- clarified docstrings (using Google style)
- more verbose error messages during input verification
- split up requirements.txt (into basic dependencies and test dependencies)
- added sphinx documentation

• updated benchmark results

#### tests:

- added test for numerical stability
- added plotting features for evaluating the numerical stability
- added tests comparing functionality to 1D numpy polynomials
- added tests comparing functionality to naive polynomial evaluation
- added basic API functionality test

### internal:

- added class AbstractPolynomial
- added typing
- adjusted publishing routine
- testing multiple python versions
- using the specific tags of the supported python version for the build wheels
- removed example.py

## <span id="page-42-0"></span>**7.12 1.3.0 (2020-03-14)**

- NEW FEATURE: changing coefficients on the fly with poly.change\_coefficients(coeffs)
- NEW DEPENDENCY: python3.6+ (for using f" format strings)
- the real valued coefficients are now included in the string representation of a factorised polynomial
- add contribution guidelines
- added instructions in readme, example.py
- restructured the factorisation routine (simplified, clean up)
- extended tests

## <span id="page-42-1"></span>**7.13 1.2.0 (2019-05-19)**

- support of newer numpy versions (ndarray.max() not supported)
- added plotting routine (partly taken from tests)
- added plots in readme
- included latest insights into readme

## <span id="page-43-0"></span>**7.14 1.1.0 (2019-02-27)**

- added option *find\_optimal* to find an optimal factorisation with A\* search, explanation in readme
- optimized heuristic factorisation (more clean approach using just binary trees)
- dropped option *univariate\_factors*
- added option *compute\_representation* to compute the string representation of a factorisation only when required
- added option *keep\_tree* to keep the factorisation tree when required
- clarification and expansion of readme and *example.py*
- explained usage of optional parameters *rectify\_input=True* and *validate\_input=True*
- explained usage of functions *get\_gradient()* and *get\_partial\_derivative(i)*
- averaged runtime in speed tests

## <span id="page-43-1"></span>**7.15 1.0.1 (2018-11-12)**

- introducing option to only factor out single variables with the highest usage with the optional parameter univariate\_factors=True
- compute the number of operations needed by the horner factorisation by the length of its recipe (instead of traversing the full tree)
- instead of computing the value of scalar factors with exponent 1, just copy the values from the given x vector ("copy recipe")
- compile the initial value array at construction time

## <span id="page-43-2"></span>**7.16 1.0.0 (2018-11-08)**

• first stable release

## <span id="page-43-3"></span>**7.17 0.0.1 (2018-10-05)**

• birth of this package

**CHAPTER**

**EIGHT**

## <span id="page-44-0"></span>**REFERENCES**

### **CHAPTER**

## **NINE**

## **INDICES AND TABLES**

- <span id="page-46-0"></span>• genindex
- modindex
- search

### **BIBLIOGRAPHY**

- <span id="page-48-1"></span><span id="page-48-0"></span>[1] William George Horner. Xxi. a new method of solving numerical equations of all orders, by continuous approximation. *Philosophical Transactions of the Royal Society of London*, pages 308–335, 1819.
- <span id="page-48-2"></span>[2] Martine Ceberio and Vladik Kreinovich. Greedy algorithms for optimizing multivariate horner schemes. *ACM SIGSAM Bulletin*, 38(1):8–15, 2004.
- <span id="page-48-3"></span>[3] Juan Manuel Peña and Thomas Sauer. On the multivariate Horner scheme. *SIAM journal on numerical analysis*, 37(4):1186–1197, 2000.
- <span id="page-48-4"></span>[4] Juan Manuel Peña and Thomas Sauer. On the multivariate Horner scheme II: running error analysis. *Computing*, 65(4):313–322, 2000.
- <span id="page-48-5"></span>[5] Lloyd Trefethen. Multivariate polynomial approximation in the hypercube. *Proceedings of the American Mathematical Society*, 145(11):4837–4844, 2017.
- <span id="page-48-6"></span>[6] Michael Hecht, Karl B Hoffmann, Bevan L Cheeseman, and Ivo F Sbalzarini. Multivariate Newton interpolation. *arXiv preprint arXiv:1812.04256*, 2018.
- <span id="page-48-7"></span>[7] Michael Hecht and Ivo F. Sbalzarini. Fast interpolation and Fourier transform in high-dimensional spaces. In K. Arai, S. Kapoor, and R. Bhatia, editors, *Intelligent Computing. Proc. 2018 IEEE Computing Conf., Vol. 2,*, volume 857 of Advances in Intelligent Systems and Computing, 53–75. London, UK, 2018. Springer Nature.
- <span id="page-48-8"></span>[8] J Carnicer and M Gasca. Evaluation of multivariate polynomials and their derivatives. *Mathematics of Computation*, 54(189):231–243, 1990.
- <span id="page-48-9"></span>[9] Jan Kuipers, Aske Plaat, JAM Vermaseren, and H Jaap van den Herik. Improving multivariate Horner schemes with Monte Carlo tree search. *Computer Physics Communications*, 184(11):2391–2395, 2013.
- <span id="page-48-10"></span>[10] Martin Mok-Don Lee. *Factorization of multivariate polynomials*. PhD thesis, Technische Universität Kaiserslautern, 2013.
- <span id="page-48-11"></span>[11] Charles E Leiserson, Liyun Li, Marc Moreno Maza, and Yuzhen Xie. Efficient evaluation of large polynomials. In *International Congress on Mathematical Software*, 342–353. Springer, 2010.
- <span id="page-48-12"></span>[12] Peter E Hart, Nils J Nilsson, and Bertram Raphael. A formal basis for the heuristic determination of minimum cost paths. *IEEE transactions on Systems Science and Cybernetics*, 4(2):100–107, 1968.
- <span id="page-48-13"></span>[13] Masakazu Kojima. Efficient evaluation of polynomials and their partial derivatives in homotopy continuation methods. *Journal of the Operations Research Society of Japan*, 51(1):29–54, 2008.

## **PYTHON MODULE INDEX**

<span id="page-50-0"></span>m multivar\_horner, [23](#page-26-0)

## **INDEX**

<span id="page-52-0"></span>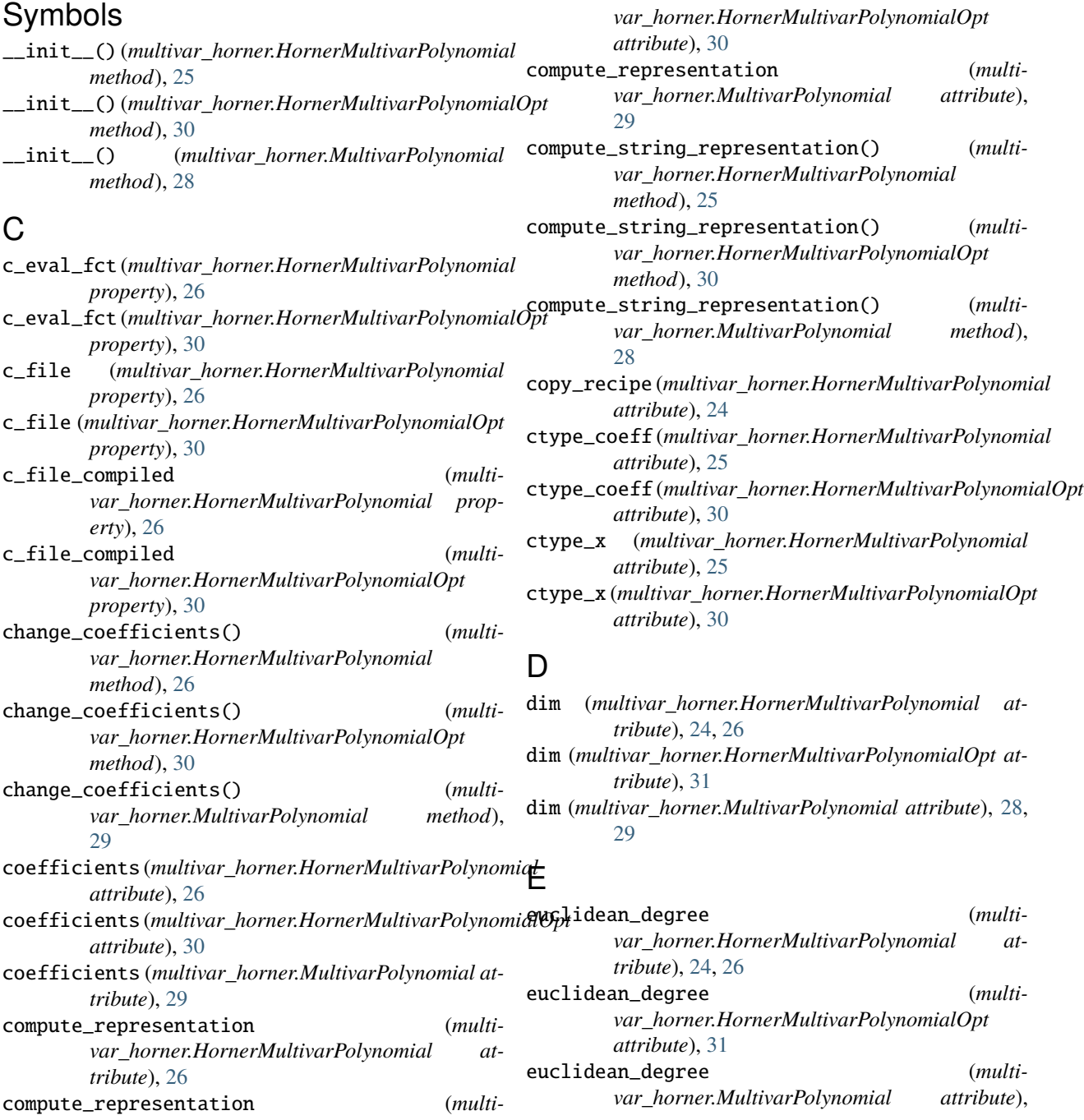

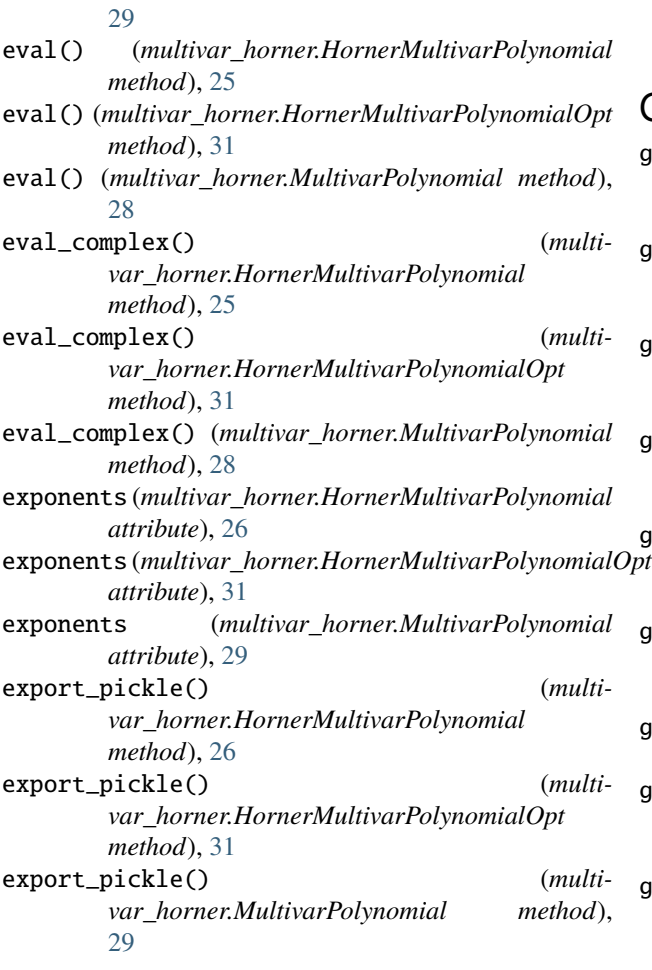

### F

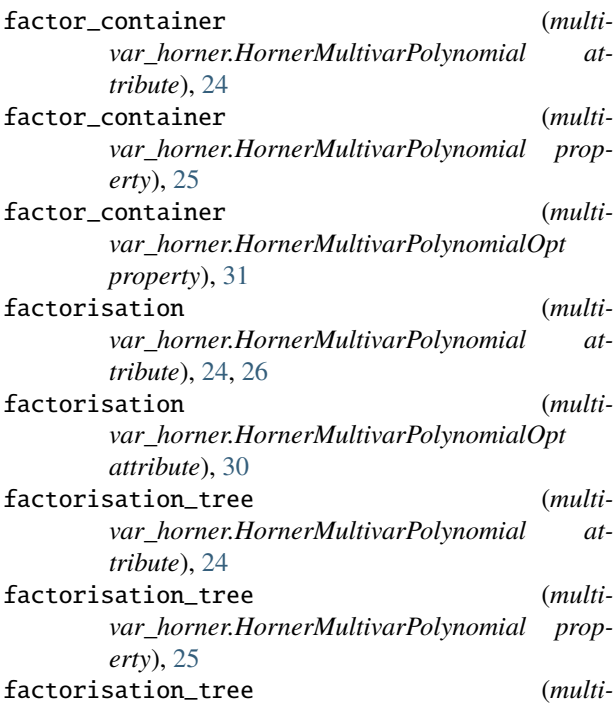

*var\_horner.HornerMultivarPolynomialOpt property*), [31](#page-34-0)

### G

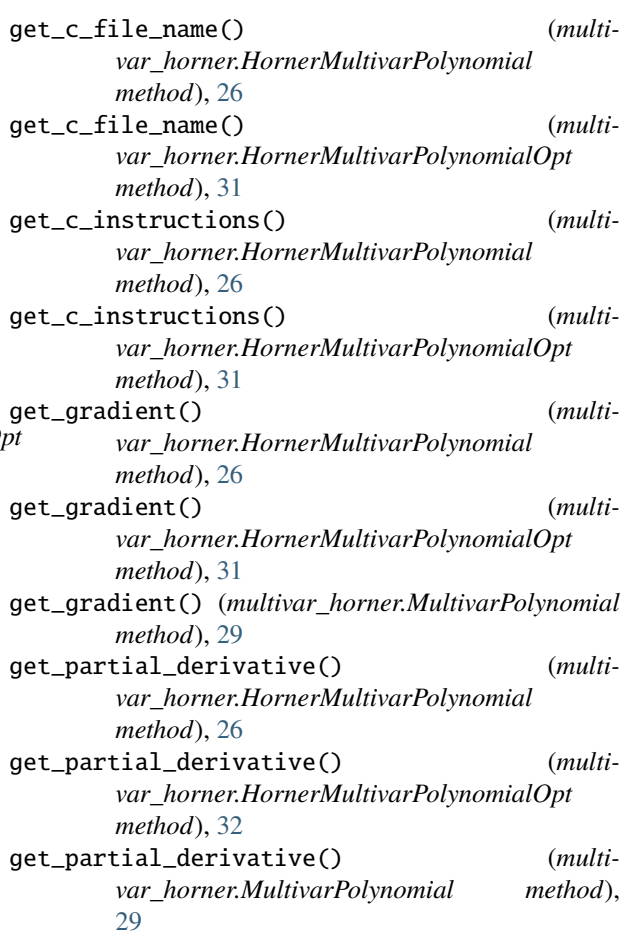

### H

```
HornerMultivarPolynomial (class in multi-
        var_horner), 23
HornerMultivarPolynomialOpt (class in multi-
        var_horner), 30
```
### K

```
keep_tree (multivar_horner.HornerMultivarPolynomial
         attribute), 25
```

```
keep_tree (multivar_horner.HornerMultivarPolynomialOpt
         attribute), 30
```
### M

```
maximal_degree (multi-
      var_horner.HornerMultivarPolynomial at-
      tribute), 24, 27
maximal_degree (multi-
      var_horner.HornerMultivarPolynomialOpt
      attribute), 32
```
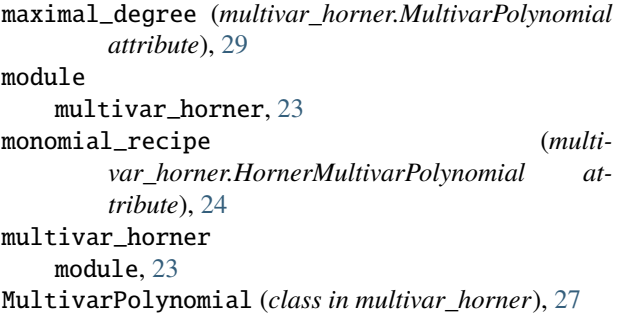

### N

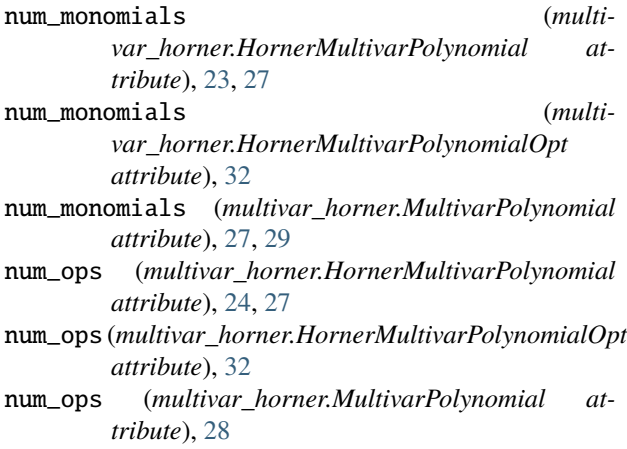

### P

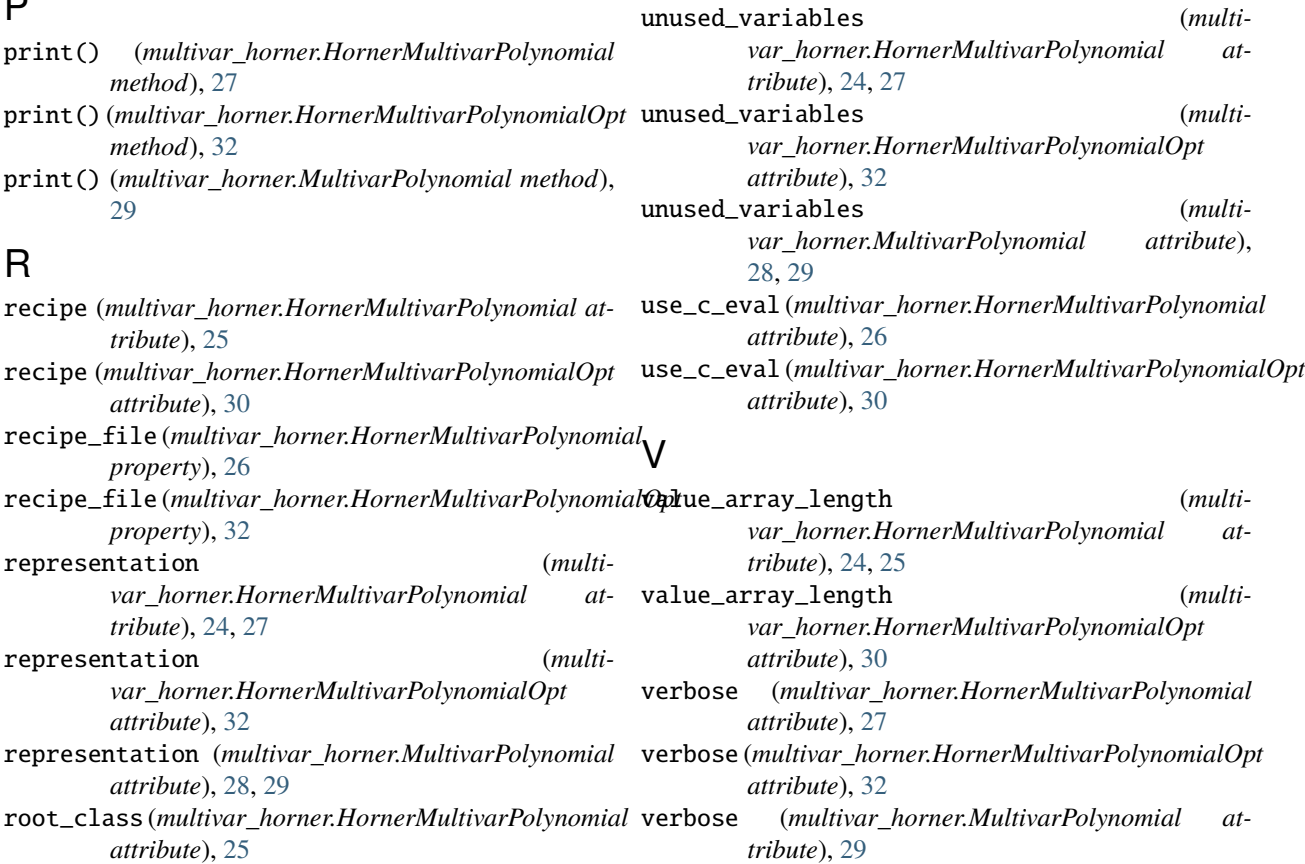

root\_class (*multivar\_horner.HornerMultivarPolynomialOpt attribute*), [30](#page-33-1) root\_value\_idx (*multivar\_horner.HornerMultivarPolynomial attribute*), [24,](#page-27-0) [26](#page-29-0)

root\_value\_idx (*multivar\_horner.HornerMultivarPolynomialOpt attribute*), [30](#page-33-1)

### S

```
scalar_recipe (multi-
      var_horner.HornerMultivarPolynomial at-
      tribute), 24
```
### T

total\_degree (*multivar\_horner.HornerMultivarPolynomial attribute*), [24,](#page-27-0) [27](#page-30-1) total\_degree (*multivar\_horner.HornerMultivarPolynomialOpt attribute*), [32](#page-35-0) total\_degree (*multivar\_horner.MultivarPolynomial attribute*), [29](#page-32-0) tree\_ops (*multivar\_horner.HornerMultivarPolynomial attribute*), [25](#page-28-0) tree\_recipe (*multivar\_horner.HornerMultivarPolynomial attribute*), [24](#page-27-0)

### $\overline{U}$